## **CSE 113 A**

February 28 – March 4, 2011

## **Announcements - Lab**

- $\ddot{\phi}$  Lab 6 is posted now. There will be a Practice Assignment 6, but it will be posted sometime later this week or next week.
- Lab 6 will be graded by Web-CAT, but the grading is not functional at this time.
- Lab 5 & Practice Assignment 5 grading is now functional.

## **Announcements – Practical Exam 2**

Week of 3/7 & 3/21 in recitation

- Schedule of when you are scheduled to take the exam will be posted on the Practical Exam 2 information page (which is linked off of the Schedule page).
- Information about what material will be on the exam is also posted there.

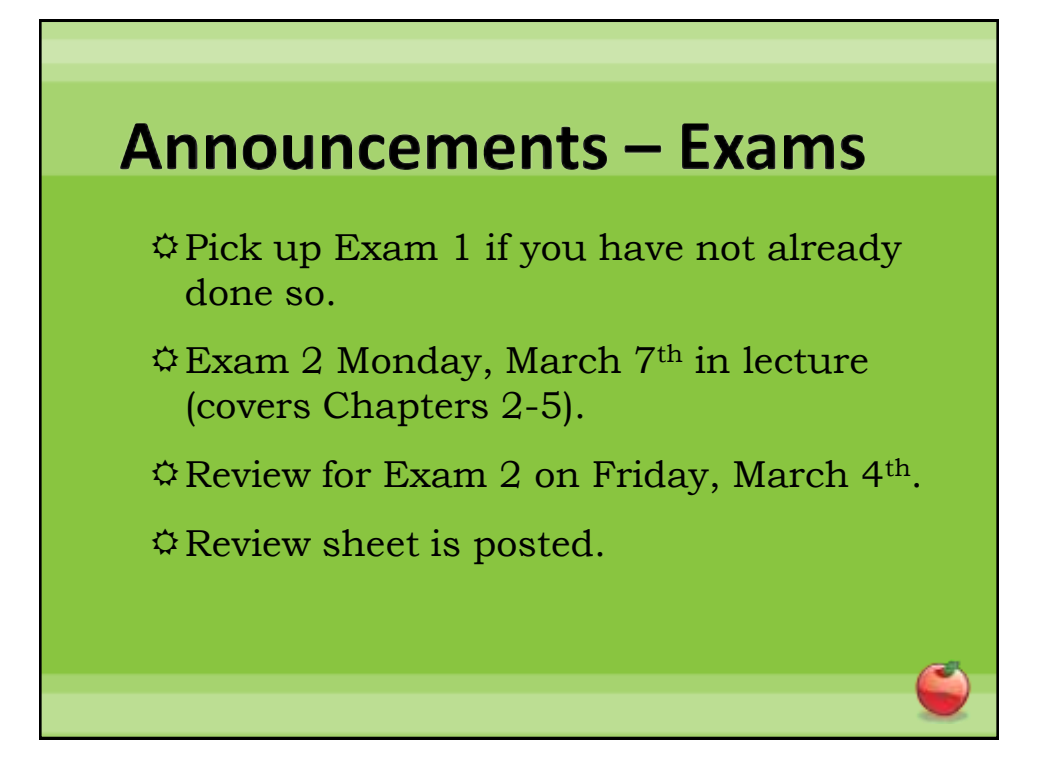

## **Arrays**

- A type of collection (way to keep track of a group of objects).
- Arrays are fixed size.
- $\ddot{\phi}$  To declare a variable that holds an array:

TypeOfThingInArray[] name;

 $\hat{\varphi}$  To put things into the array:

**name = {thing1, thing2, thing3… thingn};**

Where thingx are the actual values stored in the array.

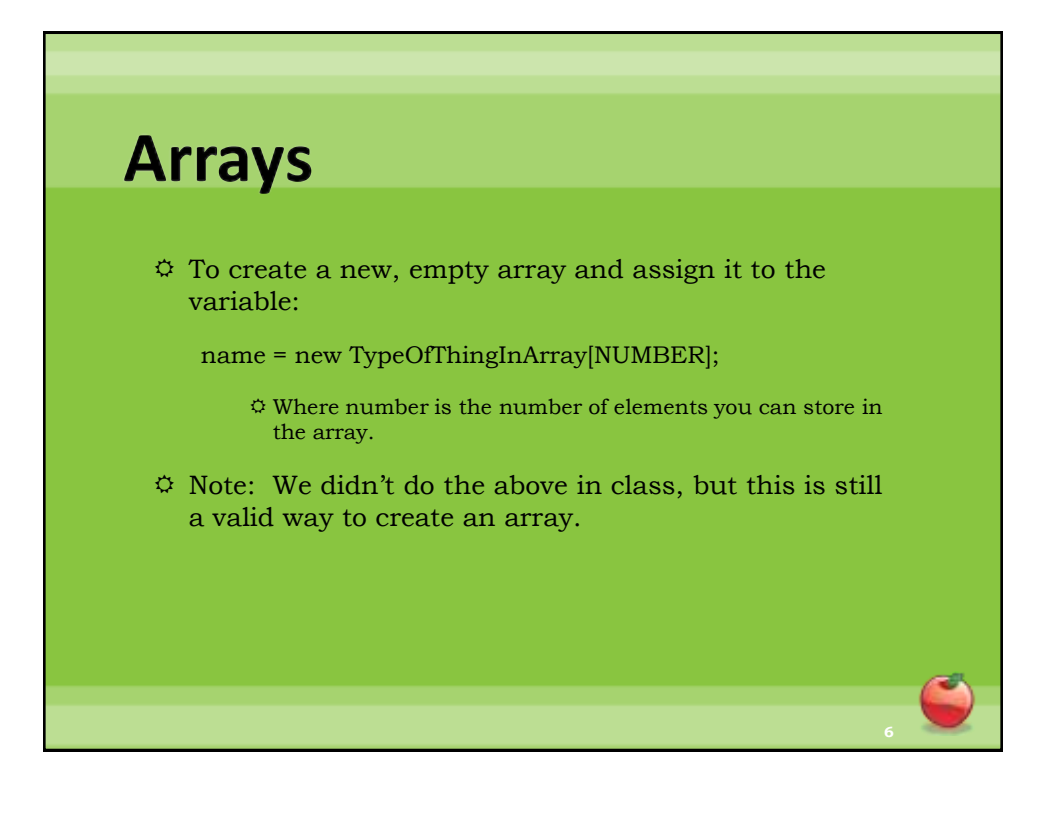

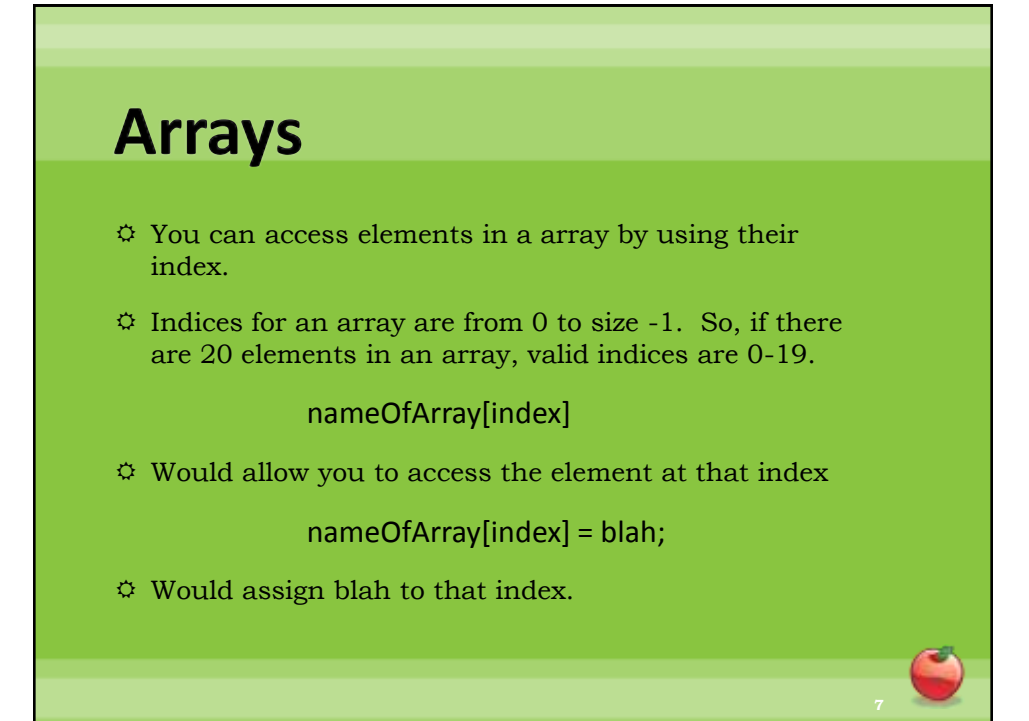

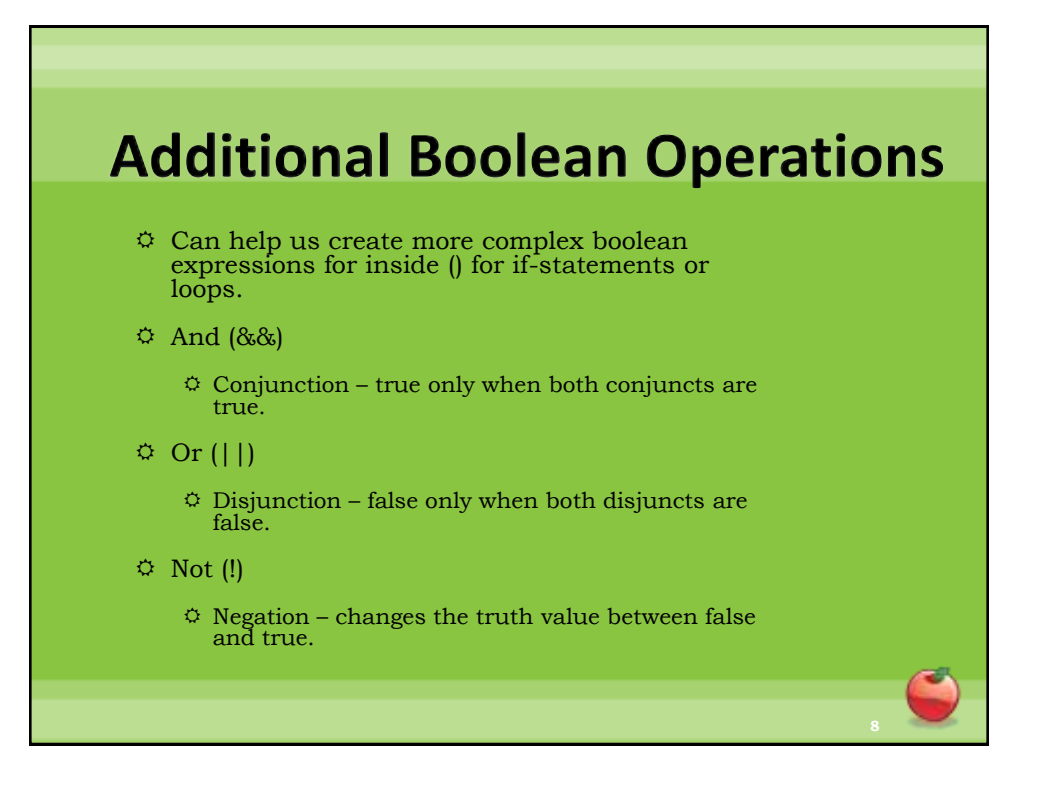